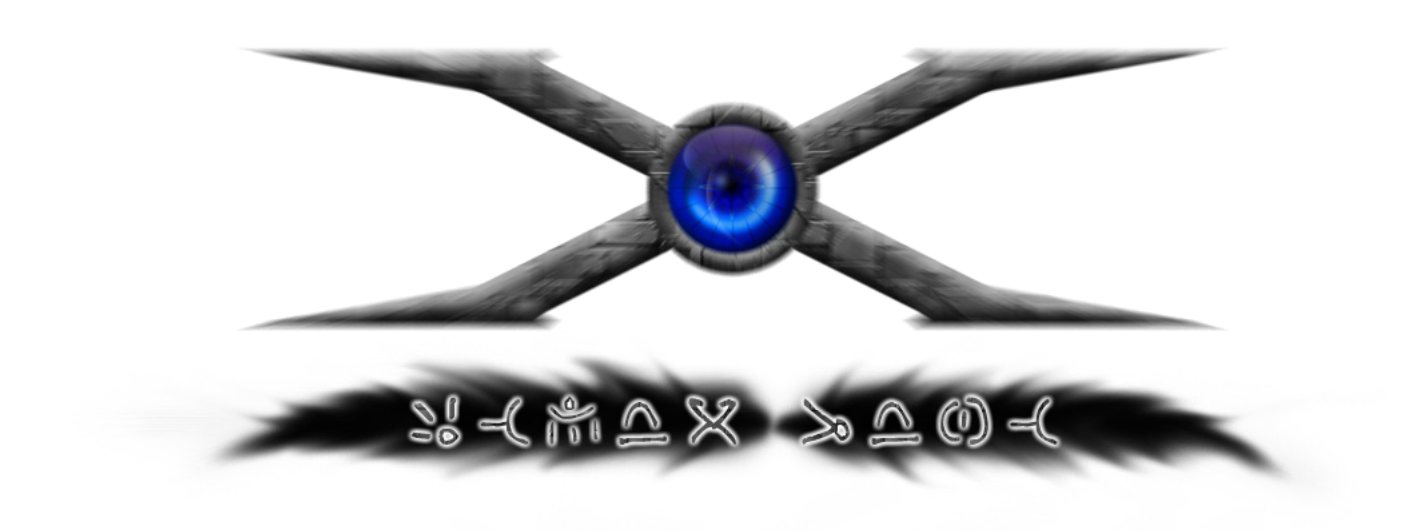

#### HE ENGINE OF FOURTH DIMENSION

# XENON CORE version 0.7.5.100

#### Dokumentacja

Copyright: © 2007-2008 XenoN Core by PsichiX All rights reserved

### Moduły i ich aktualny stan:

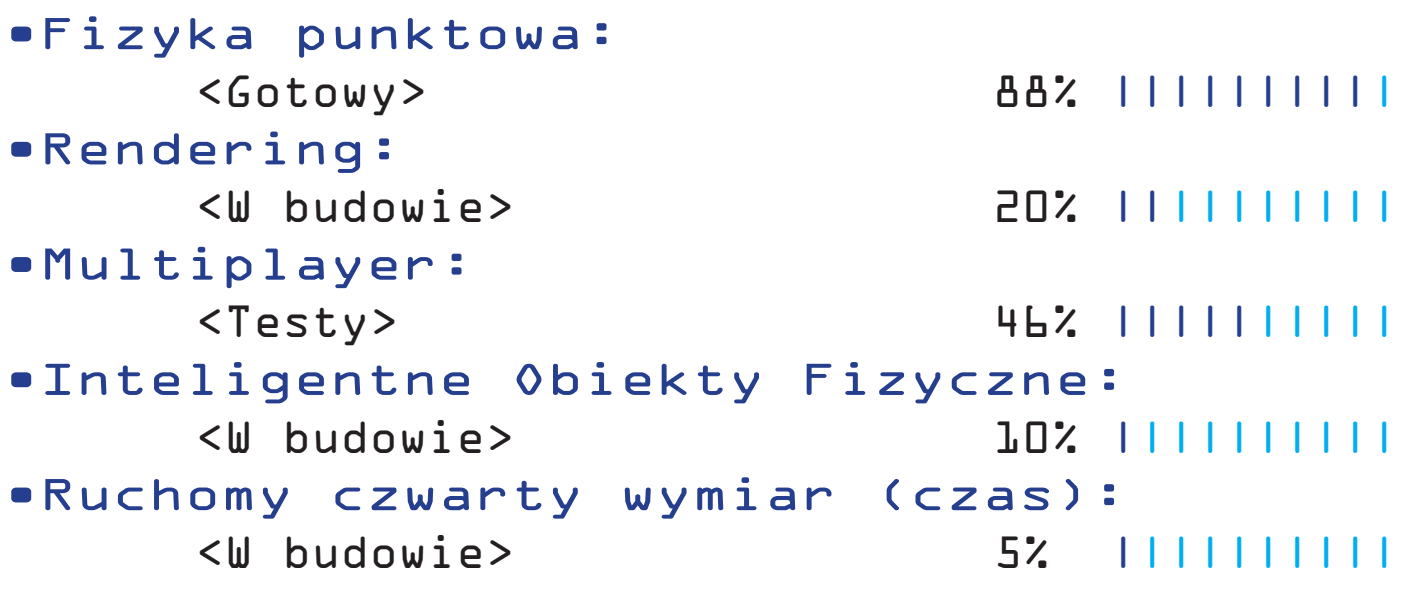

# SPIS TREŚCI

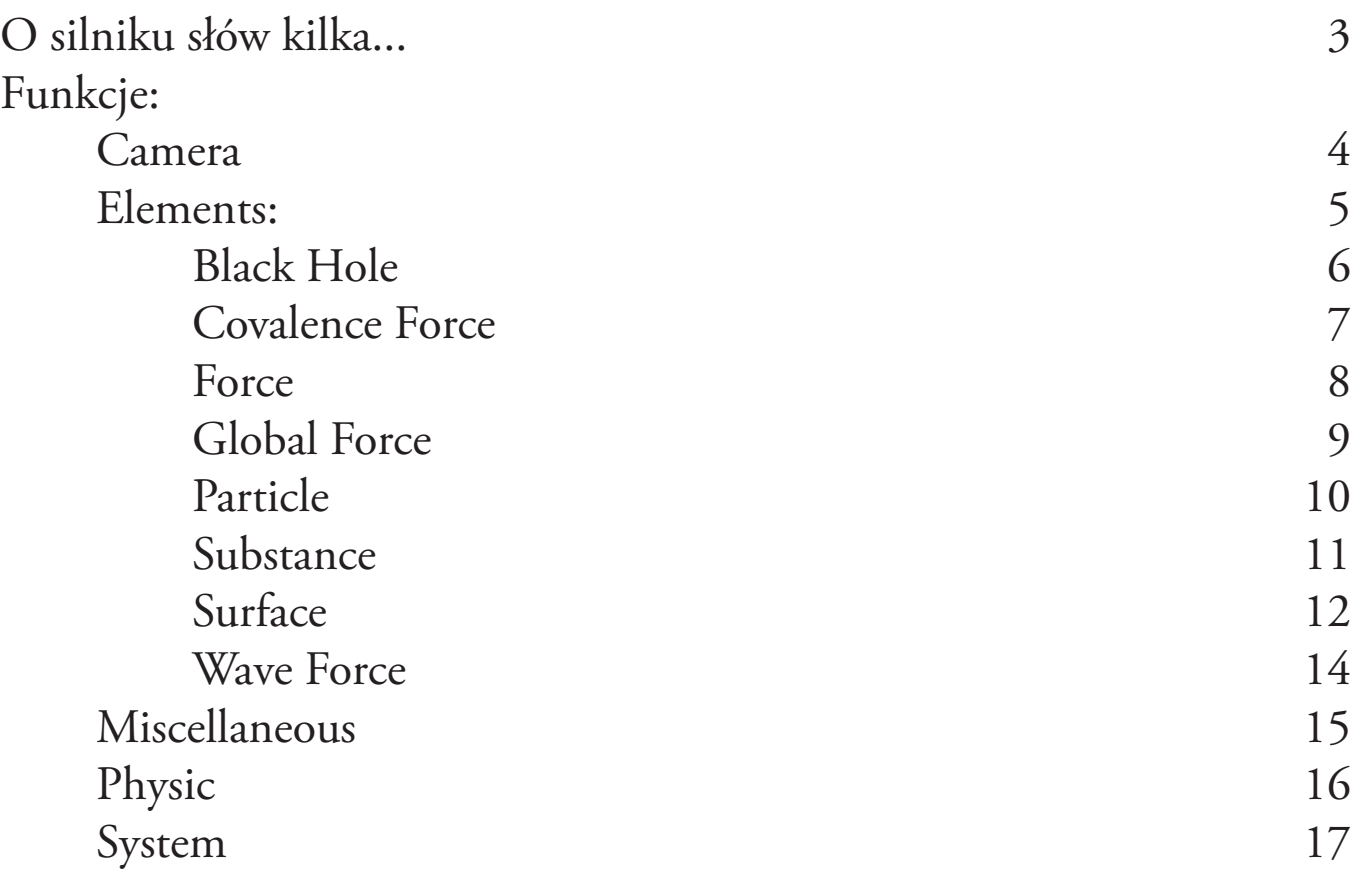

**Dokumentacja:** *XenoN Core version 0.7.5.100* **Wersja dokumentu:** *1.0* **Dokument napisany przez:** *PsichiX* **Data utworzenia:** *29.04.2008* **Strona internetowa:** *www.xenon-core.yoyo.pl*

## O silniku słów kilka...

XenoN Core to silnik do gier i aplikacji 3D (oraz 2D). W założeniu prosty w obsłudze, prezentujący trójwymiarowy świat i jego zjawiska możliwie jak najrealniej. Silnik ten powstał z mojej inicjatywy, gdyż używając programu Game Maker zapragnąłem, by gry w nim robione były bardziej realistyczne. Skupiłem się więc z początku na fizyce, gdyż w głównej mierze od niej zależeć miała jakość zjawisk panujących w grze/aplikacji.

Silnik w pełnej wersji posiadać ma rendering grafiki w OpenGL (obecnie jest emulowany za pomocą Direct3D w programie Game Maker), szybką obliczeniowo i realistyczną fizykę punktową z dokładnym wyliczaniem kolizji, obsługę trybu Multiplayer do gier sieciowych, system modeli Inteligentnych Obiektów Fizycznych oraz (co chyba najważniejsze) - ruchomy czwarty wymiar, a dokładnie czas. Możliwość przemieszczania się w czasie i dowolna zmiana układów fizycznych na razie pozostanie tajemnincą twórcy, gdyż technologia ta (nazywana przeze mnie "TimeBridge") jest w tej chwili nie zbyt stabilna by mówić o jej działaniu.

Mam nadzieję, że krótko i zwięźle przedstawiłem Tobie zalety silnika XenoN Core i ujrzę go kiedyś w Twoim projekcie ;).

# CAMERA

Kamera - dzięki niej widzimy nasz trójwymiarowy świat w pełnej okazałości. Poniżej opisuję funkcje odpowiedzialne za kamerę.

**xenon\_core\_camera\_set**(*alpha, beta, gamma, x, y, z, length, type*) Ustawia właściwości kamery. **alpha, beta, gamma** - kąty obrotu kamery. **x, y, z** - pozycja kamery. **length** - długość linii łączącej oko kamery z samą kamerą. **type** - typ kamery. Gdy wartość jest *true*, oko jest zamienione miejscem z kamerą.

**xenon\_core\_camera\_from\_x**()

**xenon\_core\_camera\_from\_y**()

**xenon\_core\_camera\_from\_z**()

Funkcje zwracają pozycję kamery - punkt z którego patrzy oko kamery.

**xenon\_core\_camera\_to\_x**()

**xenon\_core\_camera\_to\_y**()

**xenon\_core\_camera\_to\_z**()

Funkcje zwracają pozycję oka kamery - punkt na które patrzy oko kamery.

**xenon\_core\_camera\_up\_x**()

**xenon\_core\_camera\_up\_y**()

**xenon\_core\_camera\_up\_z**()

Funkcje zwracają wartość up-wektora kamery. Up-wektor określa gdzie jest "góra" kamery.

# **ELEMENTS**

Fizykę XenoN Core budują elementy takie jak: substancje, powierzchnie, cząsteczki oraz różnego rodzaju siły (z których najważniejszymi są siły kowalencyjne, łączące poszczególne substancje).

 •Black Hole - czarne dziury

- •Covalence Force siły kowalencyjne
- •Force siły
- •Global Force siły globalne
- •Particle cząsteczki
- •Substance substancje
- •Surface powierzchnie
- •Wave Force siły o naturze falowej

#### **xenon\_core\_element\_activate**(*type, index*)

Aktywuje element *index* danego typu. **type** - typ elementu. Dostępne wartości dla każdego typu: *XE\_BLACK\_HOLE*, *XE\_COVALENCE\_FORCE*, *XE\_FORCE*, *XE\_GLOBAL\_FORCE*, *XE\_PARTICLE*, *XE\_SUBSTANCE*, *XE\_SURFACE*, *XE\_WAVE\_FORCE*. **index** - identyfikator danego elementu.

**xenon\_core\_element\_deactivate**(*type, index*)

Deaktywuje element *index* danego typu.

Argumenty takie same jak w poprzedniej funkcji.

**xenon\_core\_element\_export**(*src\_type, dest\_type, src\_index, dest\_index*)

Eksportuje (dokładnie kopiuje) odnośnik elementu w elemencie src\_index typu src\_type do innego odnośnika w elemencie dest\_index typu dest\_ type. Trochę to niezrozumiałe :p. Tak czy inaczej, należy uważać z tą funkcją, gdyż nadal jest testowana i nie zawsze zachowuje się jak należy.

## Black Hole

Czarne dziury są pewnego rodzaju siłami, służą niejako do wchłaniania substancji. Mogą też "teleportować" je do innych czarnych dziur.

**xenon\_core\_black\_hole\_create**() Funkcja tworzy czarną dziurę i zwraca jej identyfikator. **xenon\_core\_black\_hole\_destroy**(*index*)

Funkcja niszczy czarną dziurę z danym identifkatorem *index*.

**xenon\_core\_black\_hole\_set\_anchor**(*index*, *anchor*) Ustala z którą czarną dziurą ta będzie połączona. Jeśli wartość jest różna od *XE\_NULL*, wtedy możliwy będzie teleport substancji. **index** - index czarnej dziury. **anchor** - index czarnej dziury, z którą się połączy.

**xenon\_core\_black\_hole\_set\_force**(*index*, *force*) Ustala siłę danej czarnej dziury. Jeśli wartość jest większa niż 0, możliwy jest teleport substancji. **force** - wartość siły.

**xenon\_core\_black\_hole\_set\_position**(*index*, *x*, *y*, *z*) Przenosi czarną dziurę na daną pozycję. **x, y, z** - pozycja czarnej dziury.

**xenon\_core\_black\_hole\_set\_range**(*index*, *range*) Ustala zasięg oddziaływania czarnej dziury. Jeśli wartość jest większa niż 0, możliwy jest teleport substancji. **range** - zasięg działania.

**xenon\_core\_black\_hole\_get**(*index*, *type*)

Zwraca wartość zmiennej danej czarnej dziury. **type** - typ zmiennej. Dostępne wartości: *XE\_BLACK\_HOLE\_X*, *XE\_BLACK\_HOLE\_Y*, *XE\_ BLACK\_HOLE\_Z*, *XE\_BLACK\_HOLE\_FORCE*, *XE\_BLACK\_HOLE\_ RANGE*, *XE\_BLACK\_HOLE\_ANCHOR*.

# Covalence Force

Siły kowalencyjne (międzycząsteczkowe) - najważniejsze z sił w Xeno-Nie. One utrzymują poszczególne substancje między sobą. Doskonałe do ciał szkieletowych (ruchome części).

#### **xenon\_core\_covalence\_force\_create**()

Funkcja tworzy siłę kowalencyjną i zwraca jej identyfikator.

**xenon\_core\_covalence\_force\_destroy**(*index*) Funkcja niszczy siłę kow. z danym identifkatorem *index*. **index** - identyfikator siły kow.

**xenon\_core\_covalence\_force\_set\_force**(*index*, *force*) Nadaje sile kow. daną wartość siły. Siła ta jest równierz miarą odległości między połączonymi substancjami. **force** - wartość siły.

**xenon\_core\_covalence\_force\_set\_resilience**(*index*, *resilience*) Ustala sprężystość siły kow., która pozwala na jej rozciąganie. Domyślnie wartość równa 1. **resilience** - wartość sprężystości.

**xenon\_core\_covalence\_force\_set\_substance**(*index*, *type, substance*) Ustala sile kow. substancję z jaką będzie połączona. Aby siła działa ustawione muszą być oba odnośniki do substancji. **type** - typ substancji. Dostępne wartości: *XE\_COVALENCE\_FORCE\_SUBSTANCE\_1* oraz *XE\_COVA-LENCE\_FORCE\_SUBSTANCE\_2*. **substance** - index substancji z którą łączymy siłę kow.

**xenon\_core\_covalence\_force\_get**(*index*, *type*)

Zwraca wartość zmiennej danej siły kow. **type** - typ zmiennej. Dostępne wartości: *XE\_COVALENCE\_FORCE\_SUBSTANCE\_1*, *XE\_COVALEN-CE\_FORCE\_SUBSTANCE\_2*, *XE\_COVALENCE\_FORCE\_FORCE*, *XE\_ COVALENCE\_FORCE\_RESILIENCE*.

### Force

Zwykłe siły kierunkowe o zasięgu lokalnym (dokładnie globalnym, lecz widoczne skutki oddziaływań są w obrębie siły). Możliwe jest "przymocowanie" siły do jakiejś substancji. Wtedy siła ta będzie działać tylko i wyłącznie na daną substancję.

#### **xenon\_core\_force\_create**()

Funkcja tworzy siłę i zwraca jej identyfikator. **xenon\_core\_force\_destroy**(*index*) Funkcja niszczy siłę z danym identifkatorem *index*. **xenon\_core\_force\_set\_force**(*index*, *force*) Ustala wartość siły. **force** - wartość siły. **xenon\_core\_force\_set\_alpha**(*index*, *alpha*) Ustala wartość kątu alfa danej siły. **alpha** - kąt alfa. **xenon\_core\_force\_set\_beta**(*index*, *beta*) Ustala wartość kątu beta danej siły. **beta** - kąt beta. **xenon\_core\_force\_set\_position**(*index*, *x*, *y*, *z*) Ustawia siłę na daną pozycję. **x, y, z** - pozycja siły. **xenon\_core\_force\_set\_speed**(*index*, *speed*) Nadaje prędkość danej siły. **speed** - prędkość siły. **xenon\_core\_force\_set\_anchor**(*index*, *anchor*) Ustala odnośnik do substancji z którą siła będzie połączona. Wartość XE\_ NULL oznacza brak połączenia. **xenon\_core\_force\_get**(*index*, *type*)

Zwraca wartość zmiennej danej siły. **type** - typ zmiennej. Dostępne wartości: *XE\_FORCE\_X*, *XE\_FORCE\_Y*, *XE\_FORCE\_Z*, *XE\_FORCE\_AL-PHA*, *XE\_FORCE\_BETA*, *XE\_FORCE\_FORCE*, *XE\_FORCE\_SPEED*, *XE\_FORCE\_ANCHOR*.

## Global Force

Siły o zasięgu globalnym. Podczas obliczeń fizycznych siły te są sumowane.

**xenon\_core\_global\_force\_create**() Funkcja tworzy siłę globalną i zwraca jej identyfikator. **xenon\_core\_global\_force\_destroy**(*index*) Funkcja niszczy siłę globalną z danym identifkatorem *index*. **xenon\_core\_global\_force\_set\_alpha**(*index*, *alpha*) Ustala wartość kątu alfa. **alpha** - wartość kątu alfa. **xenon\_core\_global\_force\_set\_beta**(*index*, *beta*) Ustala wartość kątu alfa. **beta** - wartość kątu beta. **xenon\_core\_global\_force\_set\_force**(*index*, *force*) Ustala wartość siły. **force** - wartość siły. **xenon\_core\_global\_force\_get**(*index*, *type*) Zwraca wartość zmiennej danej siły globalnej. **type** - typ zmiennej. Dostępne wartości: *XE\_GLOBAL\_FORCE\_ALPHA*, *XE\_GLOBAL\_FORCE\_ BETA*, *XE\_GLOBAL\_FORCE\_FORCE*.

## **PARTICLE**

Cząsteczki, zastępujące bilboardy w renderingu. Każda musi być połączona z jakąś substancją, by była wyświetlana.

**xenon\_core\_particle\_create**() Funkcja tworzy cząsteczkę i zwraca jej identyfikator.

**xenon\_core\_particle\_destroy**(*index*)

Funkcja niszczy cząsteczkę z danym identifkatorem *index*.

**xenon\_core\_particle\_set\_size**(*index*, *width*, *height*)

Ustala rozmiar danej cząsteczki. **width** - szerokość. **height** - wysokość.

**xenon\_core\_particle\_set\_substance**(*index*, *substance*) Łączy cząsteczkę z daną substancją. **substance** - index substancji, z którą łączymy cząsteczkę.

**xenon\_core\_particle\_set\_texture**(*index*, *texture*, *type*) Ustala cząsteczce texturę o danym indeksie. texture - index tekstury. type typ textury. Dostępna wartość: *XE\_2D*.

**xenon\_core\_particle\_get**(*index*, *type*)

Zwraca wartość zmiennej danej cząsteczki. **type** - typ zmiennej. Dostępne wartości: *XE\_PARTICLE\_SUBSTANCE*, *XE\_PARTICLE\_WIDTH*, *XE\_ PARTICLE\_HEIGHT*, *XE\_PARTICLE\_TEXTURE*, *XE\_PARTICLE\_TE-XTURE\_TYPE*.

# **SUBSTANCE**

Substancje są najważniejszymi elementami XenoNa. One odpowiadają za całokształt zjawisk fizycznych oraz za kształ świata gry.

**xenon\_core\_substance\_create**() Funkcja tworzy substancję i zwraca jej identyfikator.

**xenon\_core\_substance\_destroy**(*index*)

Funkcja niszczy substancję z danym identifkatorem *index*.

**xenon\_core\_substance\_set\_position**(*index*, *x*, *y*, *z*) Ustawia substancję na danej pozycji. **x, y, z** - pozycja substancji.

**xenon\_core\_substance\_set\_mass**(*index*, *mass*)

Nadaje substancji masę. **mass** - masa substancji.

**xenon\_core\_substance\_set\_range**(*index*, *range*) Ustala zasięg substancji, jej wielkość. **range** - promień substancji.

**xenon\_core\_substance\_set\_energy**(*index*, *energy*) Nadaje substancji energię. W obecnej wersji silnika wartość niekonieczna. **energy** - energia substancji.

**xenon\_core\_substance\_add\_inertion**(*index*, *x*, *y*, *z*) Dodaje substancji siłę bezwładności o wektorze x, y, z. **x, y, z** - vektor siły bezwładności.

**xenon\_core\_substance\_reset\_inertion**(*index*) Zeruje wartość bezwładności danej substancji.

**xenon\_core\_substance\_get**(*index*, *type*)

Zwraca wartość zmiennej danej substancji. **type** - typ zmiennej. Dostępne wartości: *XE\_SUBSTANCE\_X*, *XE\_SUBSTANCE\_Y*, *XE\_SUB-STANCE\_Z*, *XE\_SUBSTANCE\_MASS*, *XE\_SUBSTANCE\_RANGE*, *XE\_SUBSTANCE\_ENERGY*, *XE\_SUBSTANCE\_INERT\_X*, *XE\_SUB-STANCE\_INERT\_Y*, *XE\_SUBSTANCE\_INERT\_Z*.

### **SURFACE**

Dzięki powierzchniom możliwe jest ukazanie świata gry oraz wyliczanie dokładnych kolizji.

#### **xenon\_core\_surface\_create**()

Funkcja tworzy powierzchnię i zwraca jej identyfikator.

**xenon\_core\_surface\_destroy**(*index*)

Funkcja niszczy powierzchnię z danym identifkatorem *index*.

**xenon\_core\_surface\_set\_substance**(*index*, *type*, *substance*) Łączy substancję z daną powierzchnią. **type** - typ substancji. Dostępne wartości: *XE\_SURFACE\_SUBSTANCE\_1*, *XE\_SURFACE\_SUBSTANCE\_2*, *XE\_SURFACE\_SUBSTANCE\_3*. **substance** - index substancji, którą łączymy z powierzchnią.

**xenon\_core\_surface\_set\_texture**(*index*, *texture*, *type*) Ustala teksturę dla danej powierzchni. texture - index tekstury. type - typ tekstury. Dostępna wartość: XE\_2D.

**xenon\_core\_surface\_set\_texture\_coord**(*index*, *type*, *x*, *y*, *z*) Nadaje koordynaty danemu wierzchołkowi (substancji) textury. **type** - typ wierzchołka. Dostępne wartości: *XE\_SURFACE\_TEX\_SUBSTANCE\_1*, *XE\_SURFACE\_TEX\_SUBSTANCE\_2*, *XE\_SURFACE\_TEX\_SUBSTAN-CE\_3*. **x, y, z** - pozycja tekstury. Wartości od 0 do 1.

**xenon\_core\_surface\_set\_orientation**(*index*, *orientation*) Nadaje powierzchni orientację. **orientation** - typ orientacji. Dostępne wartości: *XE\_SURFACE\_ORIENTATION\_FORWARD*, *XE\_SURFACE\_ ORIENTATION\_BACKWARD*.

**xenon\_core\_surface\_set\_mirror**(*index*, *mirror*) Nadaje powierzchni właściwości odbijania światła niczym lustro. *mirror* natężenie odbicia. Wartości od 0 do 1.

#### **xenon\_core\_surface\_set\_diffusion**(*index*, *diffusion*)

Ustala poziom rozproszenia światła padającego na powierzchnię. **diffusion** - poziom rozproszenia.

### **SURFACE**

**xenon\_core\_surface\_get**(*index*, *type*)

Zwraca wartość zmiennej danej powierzchni. **type** - typ zmiennej. Dostępne wartości: *XE\_SURFACE\_SUBSTANCE\_1*, *XE\_SURFACE\_SUBSTAN-CE\_2*, *XE\_SURFACE\_SUBSTANCE\_3*, *XE\_SURFACE\_TEXTURE*, *XE\_ SURFACE\_TEXTURE\_TYPE*, *XE\_SURFACE\_TEX\_SUBSTANCE\_1\_X*, *XE\_SURFACE\_TEX\_SUBSTANCE\_1\_Y*, *XE\_SURFACE\_TEX\_SUB-STANCE\_1\_Z*, *XE\_SURFACE\_TEX\_SUBSTANCE\_2\_X*, *XE\_SURFA-CE\_TEX\_SUBSTANCE\_2\_Y*, *XE\_SURFACE\_TEX\_SUBSTANCE\_2\_Z*, *XE\_SURFACE\_TEX\_SUBSTANCE\_3\_X*, *XE\_SURFACE\_TEX\_SUB-STANCE\_3\_Y*, *XE\_SURFACE\_TEX\_SUBSTANCE\_3\_Z*, *XE\_SURFACE\_ TEX\_DIFFUSION*, *XE\_SURFACE\_TEX\_MIRROR*, *XE\_SURFACE\_TEX\_ ORIENTATION*.

## Wave Force

Siły falowe, najlepiej odzwierciedlające eksplozje.

**xenon\_core\_wave\_force\_create**() Funkcja tworzy siłę falową i zwraca jej identyfikator. **xenon\_core\_wave\_force\_destroy**(*index*) Funkcja niszczy siłę falową z danym identifkatorem *index*. **xenon\_core\_wave\_force\_set\_force**(*index*, *force*) Ustala wartość siły. **force** - wartość siły. **xenon\_core\_wave\_force\_set\_length**(*index*, *length*) Ustala długość fali. **force** - długość. **xenon\_core\_wave\_force\_set\_orientation**(*index*, *orientation*) Ustala kierunek fali. Dostępne wartości: *XE\_WAVE\_FORCE\_ORIEN-TATION\_OUT*, *XE\_WAVE\_FORCE\_ORIENTATION\_IN*, *XE\_WAVE\_ FORCE\_ORIENTATION\_OUTER*, *XE\_WAVE\_FORCE\_ORIENTA-TION\_INNER*.

**xenon\_core\_wave\_force\_set\_position**(*index*, *x*, *y*, *z*) Ustawia siłę falową na danej pozycji. **x, y, z** - pozycja.

**xenon\_core\_wave\_force\_set\_range**(*index*, *range*)

Ustala zasięg fali. **range** - zasięg.

**xenon\_core\_wave\_force\_set\_speed**(*index*, *speed*) Nadaje fali prędkość. **speed** - prędkość fali.

**xenon\_core\_wave\_force\_get**(*index*, *type*)

Zwraca wartość zmiennej danej siły falowej. **type** - typ zmiennej. Dostępne wartości: *XE\_WAVE\_FORCE\_X*, *XE\_WAVE\_FORCE\_Y*, *XE\_WAVE\_FOR-CE\_Z*, *XE\_WAVE\_FORCE\_X*, *XE\_WAVE\_FORCE\_FORCE*, *XE\_WAVE\_ FORCE\_RANGE*, *XE\_WAVE\_FORCE\_LENGTH*, *XE\_WAVE\_FORCE\_ SPEED*, *XE\_WAVE\_FORCE\_ORIENTATION.*

### Miscellaneous

**xenon\_core\_direction\_alpha**( $x1$ ,  $y1$ ,  $z1$ ,  $x2$ ,  $y2$ ,  $z2$ ) Funkcja zwraca kąt alfa między dwoma punktami w przestrzeni 3D. **x1, y1, z1** - pozycja pierwszego punktu. **x2, y2, z2** - pozycja drugiego punktu.

**xenon\_core\_direction\_beta**( $x1$ ,  $y1$ ,  $z1$ ,  $x2$ ,  $y2$ ,  $z2$ ) Funkcja zwraca kąt beta między dwoma punktami w przestrzeni 3D. **x1, y1, z1** - pozycja pierwszego punktu. **x2, y2, z2** - pozycja drugiego punktu.

**xenon\_core\_lengthdir\_x**(*alpha*, *beta*, *length*) Zwraca wartość osi X wektora o kierunku *alpha*, *beta* i dlugosci *langth*. **alpha, beta** - kierunek wektora. **length** - dlugosc wektora.

**xenon\_core\_lengthdir\_y**(*alpha*, *beta*, *length*) Zwraca wartość osi Y wektora o kierunku *alpha*, *beta* i dlugosci *langth*. **alpha, beta** - kierunek wektora. **length** - dlugosc wektora. **xenon\_core\_lengthdir\_z**(*alpha*, *beta*, *length*)

Zwraca wartość osi Z wektora o kierunku *alpha*, *beta* i dlugosci *langth*. **alpha, beta** - kierunek wektora. **length** - dlugosc wektora.

### PHYSIC

#### **xenon\_core\_physic\_update**()

Najważniejsza funkcja fizyki XenoN Core. Aktualizuje ona cały świat gry zbudowany z elementów.

#### **xenon\_core\_physic\_set**(*type*, *index*)

Kopiuje odnośnik elementu index typu type do odnośnika elementu bieżącego. Bezsprzecznie ważna i przydatna funkcja w optymalizacji gry. Dzięki odnośnikom elementów bieżących, ustalanie i pobieranie wartości dla poszczególnych elementów przy ich dużej liczbie zachodzi berdzo szybko. Jeśli potem zechcemy w funkcji jakiegoś elementu odnieść się do odnośnika elementu bieżącego, za index elementu podajemy wartość XE\_NULL. **type** - typ elementu. Dostępne wartości: XE\_SUBSTANCE, XE\_COVA-LENCE\_FORCE, XE\_FORCE, XE\_SURFACE, XE\_PARTICLE, XE\_ GLOBAL\_FORCE, XE\_BLACK\_HOLE, XE\_WAVE\_FORCE. **index** index elementu który kopiujemy do odnośnika elementu bieżącego.

#### **xenon\_core\_physic\_back**(*type*)

Ustawia odnośnik elementu bieżącego o jedną pozycję wstecz. Wartości argumentu *type* takie jak w poprzedniej funkcji.

#### **xenon\_core\_physic\_next**(*type*)

Ustawia odnośnik elementu bieżącego o jedną pozycję w przód. Wartości argumentu *type* takie jak w poprzedniej funkcji.

#### **xenon\_core\_physic\_reset**(*type*)

Zeruje odnośnik elementu bieżącego (ustawia go na pierwszym elemencie typu *type*).

Wartości argumentu *type* takie jak w poprzedniej funkcji.

### **SYSTEM**

#### **xenon\_core\_get\_char**(*var*)

Zwraca wartość typu znakowego zmiennej *var* maszyny stanu XenoN Core. Dostępne wartości: *XE\_ENGINE\_NAME, XE\_ENGINE\_CREATOR, XE\_ ENGINE\_VERSION, XE\_ENGINE\_DESCRIPTION, XE\_ENGINE\_CO-PYRIGHT, XE\_ENGINE\_OWNER.*

#### **xenon\_core\_get\_double**(*var*)

Zwraca wartość typu liczbowego zmiennej *var* maszyny stanu XenoN Core. Dostępne wartości: *XE\_WINDOW\_HANDLE, XE\_DISPLAY\_ CONTEXT, XE\_RENDER\_CONTEXT, XE\_VIRTUAL\_CONTEXT, XE\_RENDER\_WIDTH, XE\_RENDER\_HEIGHT, XE\_RENDER\_AN-GLE, XE\_RENDER\_NEAR, XE\_RENDER\_FAR, XE\_RENDER\_DI-THER, XE\_RENDER\_TEXTURING, XE\_PHYSICAL\_FACTOR, XE\_PHYSICAL\_GRAVITY\_MODE, XE\_PHYSICAL\_SURFACE\_COL-LISION\_MODE, XE\_PHYSICAL\_COVALENCE\_FORCE\_MODE, XE\_PHYSICAL\_COVALENCE\_FORCE\_FIRST\_STREAM, XE\_PHYSI-CAL\_COVALENCE\_FORCE\_LAST\_STREAM, XE\_PHYSICAL\_FORCE\_ MODE, XE\_PHYSICAL\_GLOBAL\_FORCE\_MODE, XE\_PHYSICAL\_ BLACK\_HOLE\_MODE, XE\_PHYSICAL\_RANGE\_COLLISION\_MODE, XE\_PHYSICAL\_INERTION\_MODE, XE\_PHYSICAL\_INERTION\_ FRICTION, XE\_PHYSICAL\_INERTION\_RANGE, XE\_PHYSICAL\_IN-ERTION\_FORCE, XE\_PHYSICAL\_INERTION\_GLOBAL\_FORCE, XE\_PHYSICAL\_INERTION\_WAVE\_FORCE, XE\_PHYSICAL\_WAVE\_ FORCE\_MODE, XE\_SUBSTANCE\_COUNT, XE\_RAY\_COUNT, XE\_COVALENCE\_FORCE\_COUNT, XE\_FORCE\_COUNT, XE\_SUR-FACE\_COUNT, XE\_PARTICLE\_COUNT, XE\_GLOBAL\_FORCE\_CO-UNT, XE\_BLACK\_HOLE\_COUNT, XE\_WAVE\_FORCE\_COUNT, XE\_SUBSTANCE\_CURRENT, XE\_RAY\_CURRENT, XE\_COVALEN-CE\_FORCE\_CURRENT, XE\_FORCE\_CURRENT, XE\_SURFACE\_CUR-RENT, XE\_PARTICLE\_CURRENT, XE\_GLOBAL\_FORCE\_CURRENT, XE\_BLACK\_HOLE\_CURRENT, XE\_WAVE\_FORCE\_CURRENT, XE\_ TRANSFORM\_ROTATION\_ALPHA,* 

### **SYSTEM**

*XE\_TRANSFORM\_ROTATION\_BETA, XE\_TRANSFORM\_ROTA-TION\_GAMMA, XE\_TRANSFORM\_SCALING\_X, XE\_TRANS-FORM\_SCALING\_Y, XE\_TRANSFORM\_SCALING\_Z, XE\_TRANS-FORM\_TRANSLATION\_X, XE\_TRANSFORM\_TRANSLATION\_Y, XE\_TRANSFORM\_TRANSLATION\_Z.*

**xenon\_core\_set\_double**(*var*, *value*)

Nadaje wartość *value* zmiennej *var* maszyny stanu XenoN Core. **var** zmienna maszyny stanu. Dostępne wartości: *XE\_TRANSFORM\_RESET, XE\_RENDER\_WIDTH, XE\_RENDER\_HEIGHT, XE\_RENDER\_AN-GLE, XE\_RENDER\_NEAR, XE\_RENDER\_FAR, XE\_RENDER\_DITHER, XE\_RENDER\_TEXTURING, XE\_PHYSICAL\_COVALENCE\_FOR-CE\_MODE, XE\_PHYSICAL\_COVALENCE\_FORCE\_FIRST\_STREAM, XE\_PHYSICAL\_COVALENCE\_FORCE\_LAST\_STREAM, XE\_PHYSI-CAL\_FORCE\_MODE, XE\_PHYSICAL\_GRAVITY\_MODE, XE\_PHY-SICAL\_SURFACE\_COLLISION\_MODE, XE\_PHYSICAL\_FACTOR, XE\_PHYSICAL\_GLOBAL\_FORCE\_MODE, XE\_PHYSICAL\_BLACK\_ HOLE\_MODE, XE\_PHYSICAL\_RANGE\_COLLISION\_MODE, XE\_PHYSICAL\_INERTION\_MODE, XE\_PHYSICAL\_INERTION\_ FRICTION, XE\_PHYSICAL\_INERTION\_RANGE, XE\_PHYSICAL\_IN-ERTION\_FORCE, XE\_PHYSICAL\_INERTION\_GLOBAL\_FORCE, XE\_PHYSICAL\_INERTION\_WAVE\_FORCE, XE\_PHYSICAL\_WAVE\_ FORCE\_MODE.*

#### **xenon\_core\_header**()

Funkcja nagłówkowa. Musi być wykonana przynajmniej raz w każdym obiekcie wykorzystującym funkcje XenoN Core, by uniknąć błędów.

**xenon\_core\_initiation**(*dllfilename*, *flag*) Funkcja inicjująca silnik XenoN Core. **dllfilename** - ścieżka pliku DLL silnika XenoN Core. **flag** - flagi inicjacji silnika. Dostępne wartości: *XE\_ NULL, XE\_DRAW\_TO\_WINDOW*.

#### **xenon\_core\_closure**()

Funkcja wyłączająca działanie silnika i zwalniająca DLL z pamięci.